# Art ITV Bailey

## Filling the basic room information sheet

#### Painting – drawing a painting on the wall.

(I have replaced the VP and it is a little off.)

- 1. Start with a thin rectangle, about 3 inches tall, that lines up with the back of the first tile on the floor. Keep it above the horizon line.
- 2. Draw a vertical, light guide line from the back of the fourth tile on the floor. This makes the painting 3 tiles wide.
- 3. Draw the oblique lines to finish off the painting. Firm in the lines that create the painting.
- 4. Put something on the painting.

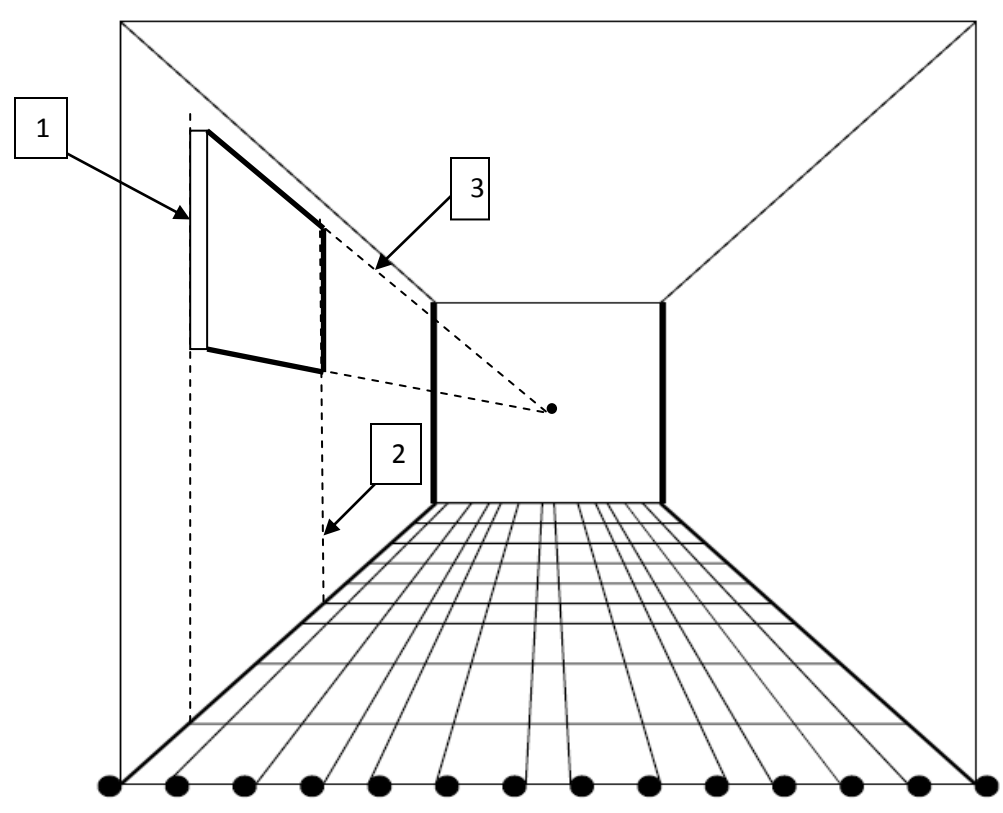

Window – drawing a window.

- 1. Draw vertical guide lines from the back of the first tile and the back of the fourth tile. This makes the window three tiles long.
- 2. Draw a line for the beginning of the window, three inches long. Make the line above the horizon line.
- 3. Draw the oblique lines lightly.
- 4. Firm in the lines that make the window.

5. The window sill will be seen at the back and on the top. Draw a horizontal line, then a vertical to make the partial window sill rectangle.

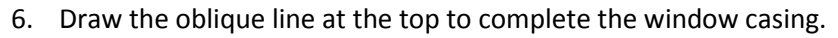

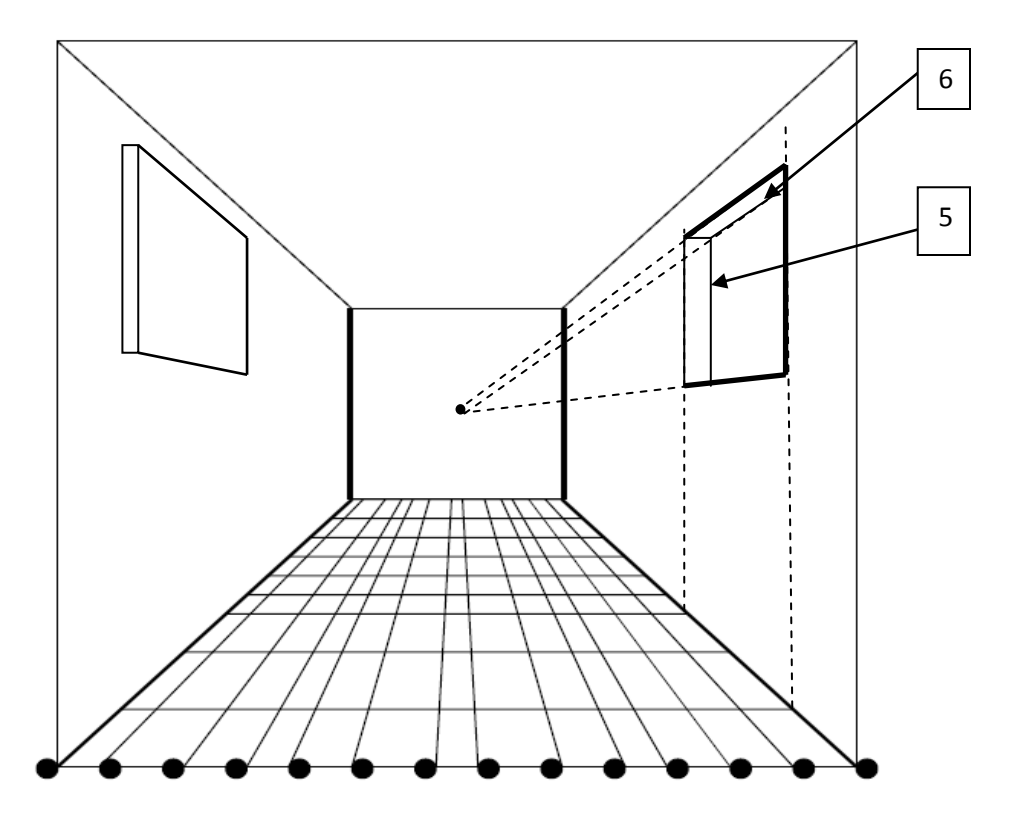

7. X the front plane of the window to find the midpoint and put in the cross bars of the window.

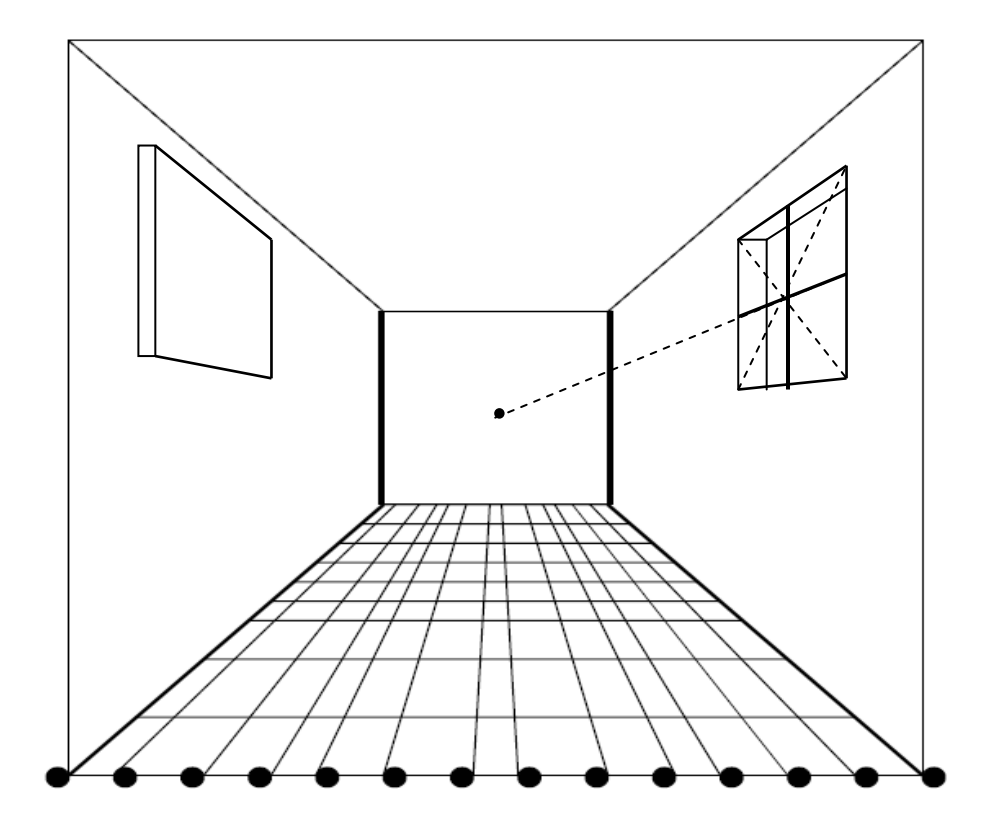

### Hallway – drawing the hallway

- 1. Draw vertical guide lines from tiles at the back of the room. I have chosen tile five and seven.
- 2. Decide how long you want your lines for the hallway and draw an oblique line for the top.
- 3. Firm in the lines for the hallway.
- 4. Draw a horizontal line for the floor. This line starts at the edge of the hallway.

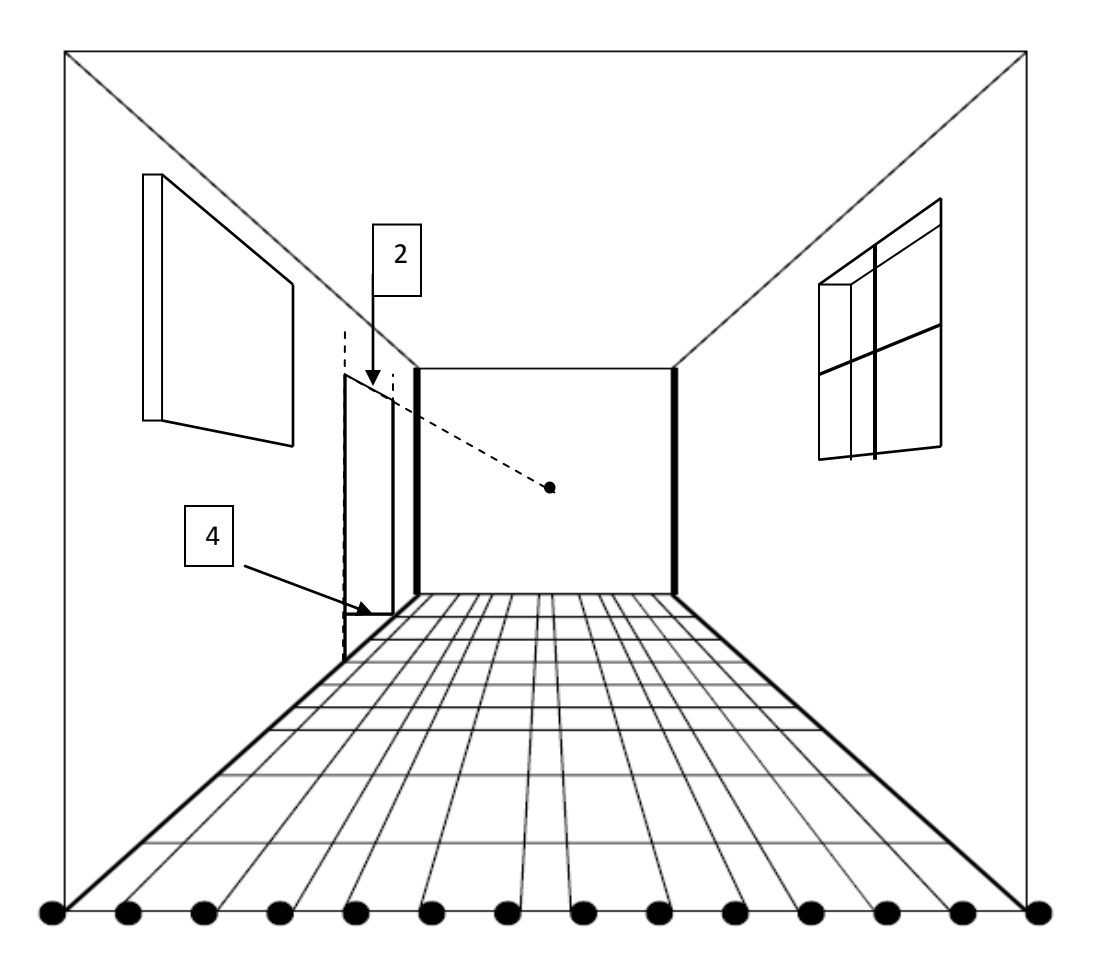

#### Couch – drawing a couch.

- 1. In most one point perspective drawings, one starts with a rectangle or square. In this case, start with an L shaped box.
- 2. Draw vertical guide lines from the back of the first tile and the fifth tile. This will make the couch 4 tiles long.
- 3. The couch will be under the painting. I usually measure using tiles but my computer drawing is not very good so I made the box L using a rectangle and a square. You can do this also if you chose.
- 4. Draw oblique guide lines from the vertices

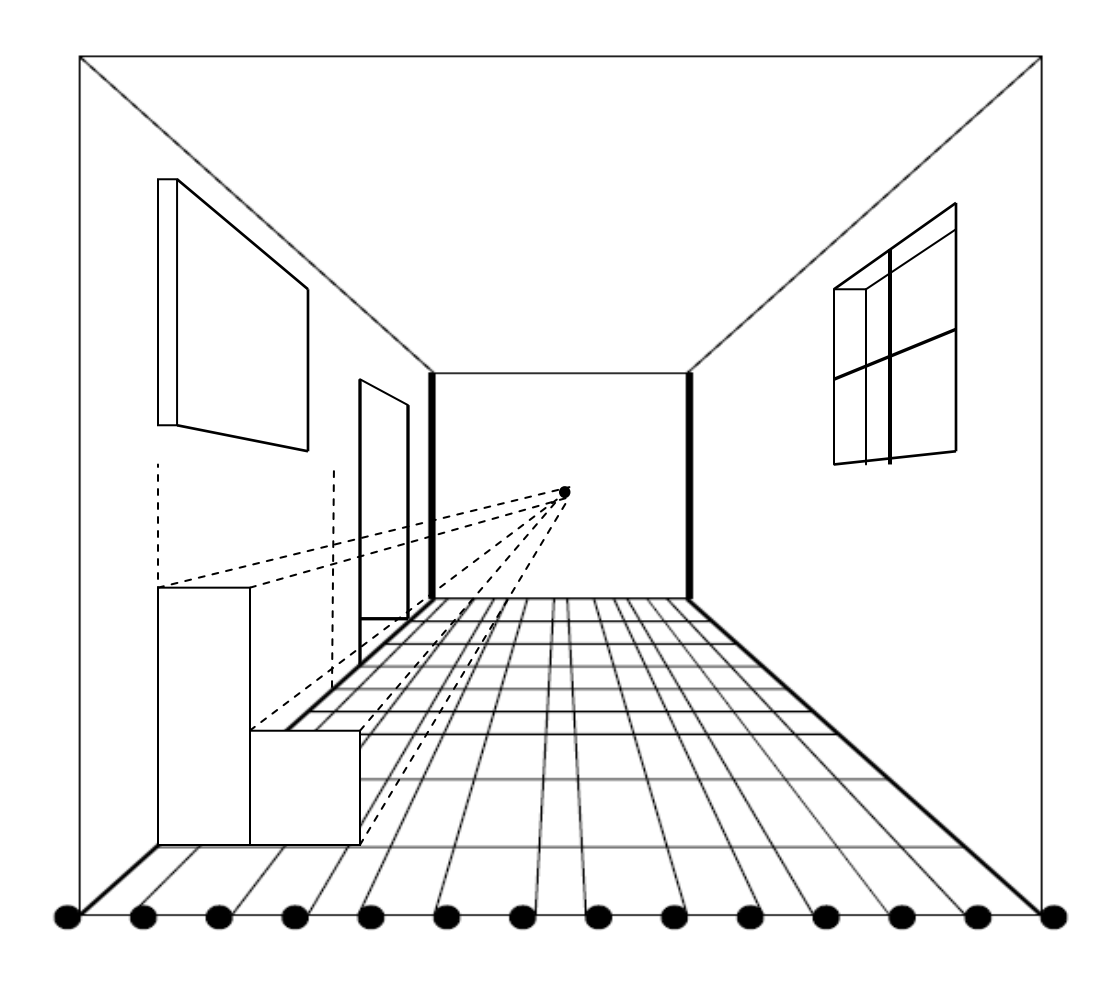